## SAP ABAP table CFX TS CLIPBOARD ELEMENT {Entry in Clipboard}

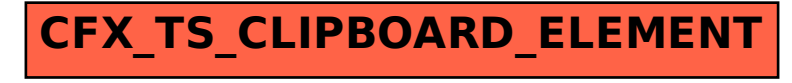